## Устройство светового микроскопа

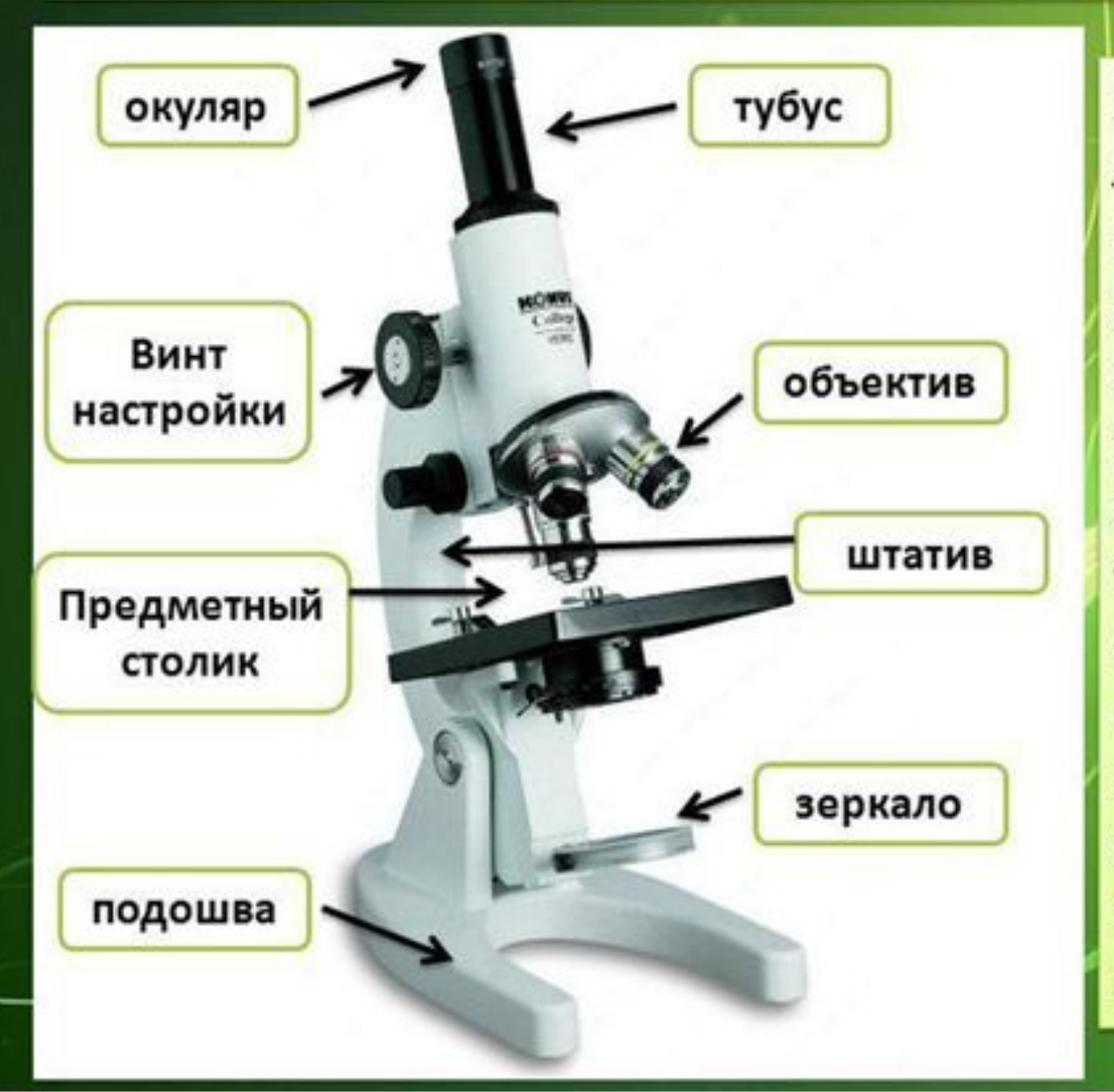

Микроскоп (греч. микрос - маленький и окопе — *смотрю*) прибор, предназначе нный для получения увеличенных изображений, a также измерения объектов или деталей структуры, невидимых или плохо видимых невооружён ным гладом<sub>y</sub>Shared

### **Правила работы с микроскопом**

1. Поставить микроскоп штативом к себе на расстояние 5-10 см от края стола.

2. При помощи винтов опустить предметный столик.

3. Поместить готовый препарат на предметный столик (над отверстием столика) и закрепить зажимами.

4. Включить фонарик.

5. Глядя в окуляр, при помощи винтов медленно поднимайте предметный столик, пока не появится четкое изображение предмета.

6. После работы убрать микропрепарат с предметного столика.

7. Выключить фонарик.

8. Убрать микроскоп в футляр.

### *Критерии оценивания*: 1 - ошибка - **«5»;**

2-3 ошибки - **«4»;** 4-6 ошибок - **«3»;** более 6 ошибок - **«2»**. Микроскоп поставили,

Препарат - на столик, Объектив направили,  $\Gamma$ лядь, а лук – из долек!

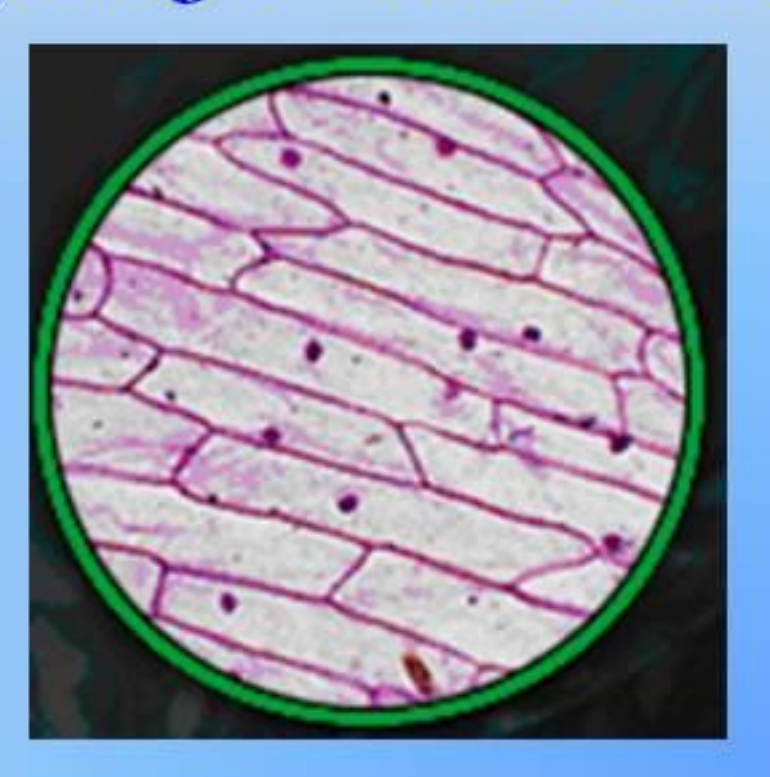

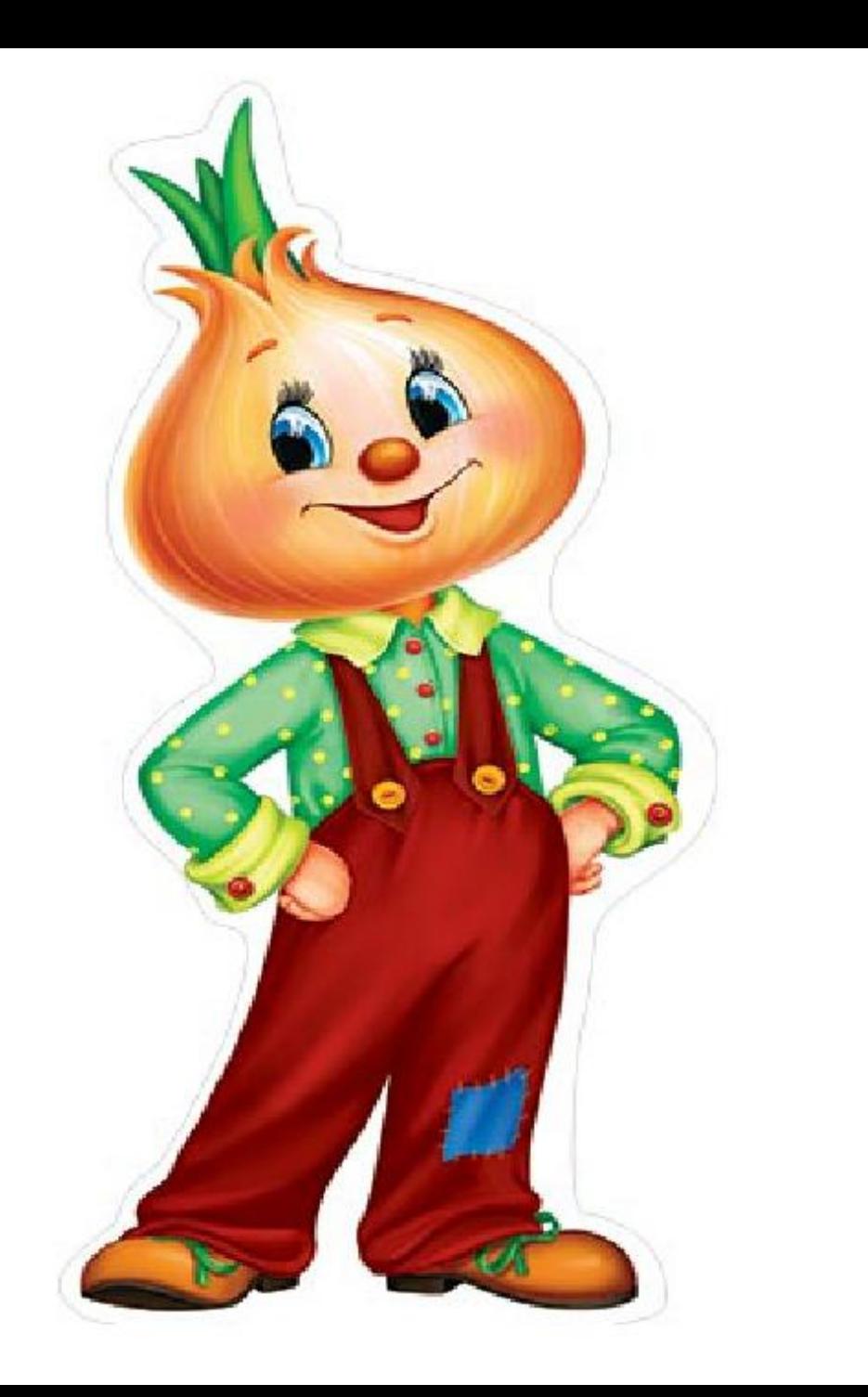

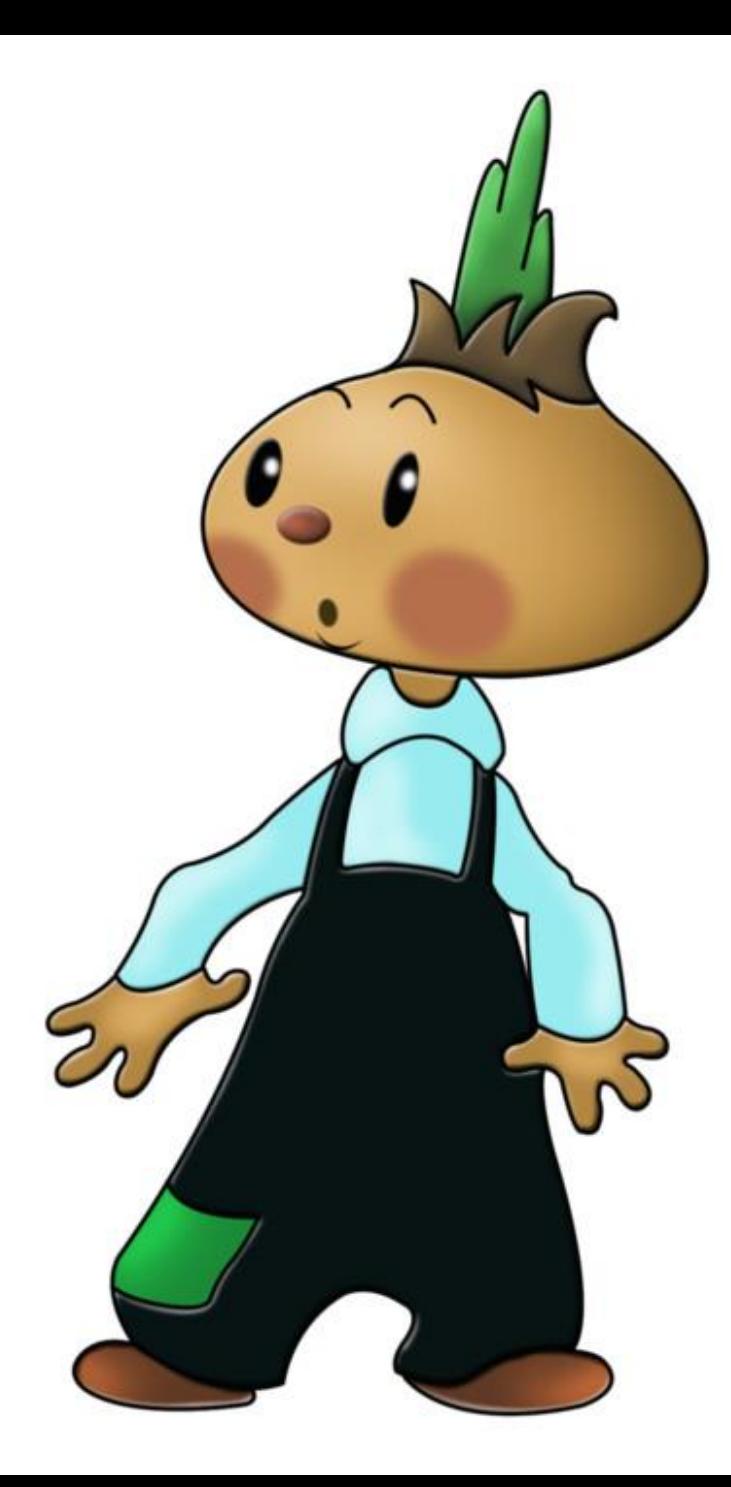

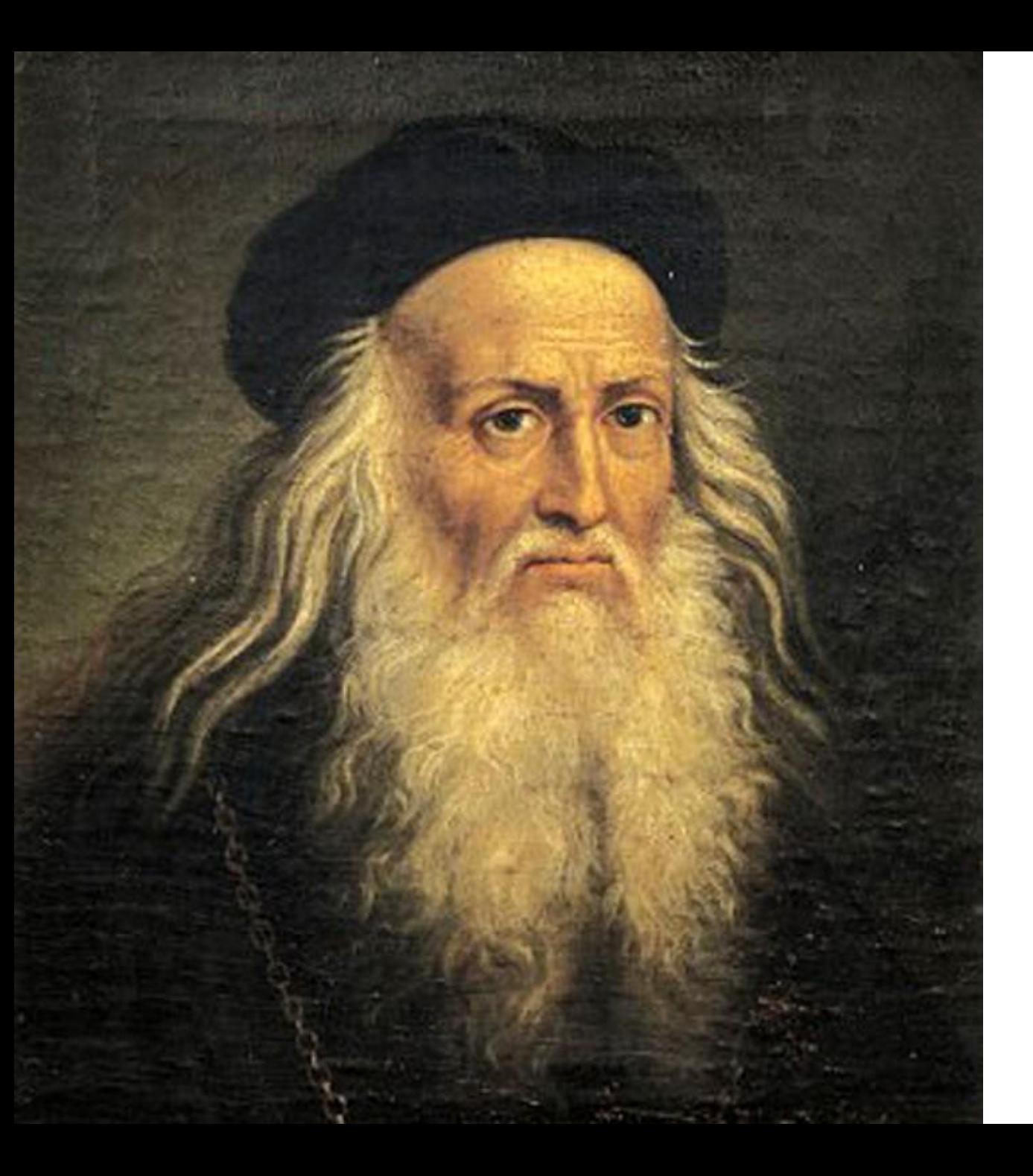

# **Леонардо да Винчи**

"Если запастись терпением

#### и проявить старание, то

#### посеянные семена знания

непременно дадут добрые

всходы".

### Статистика запоминания материала:

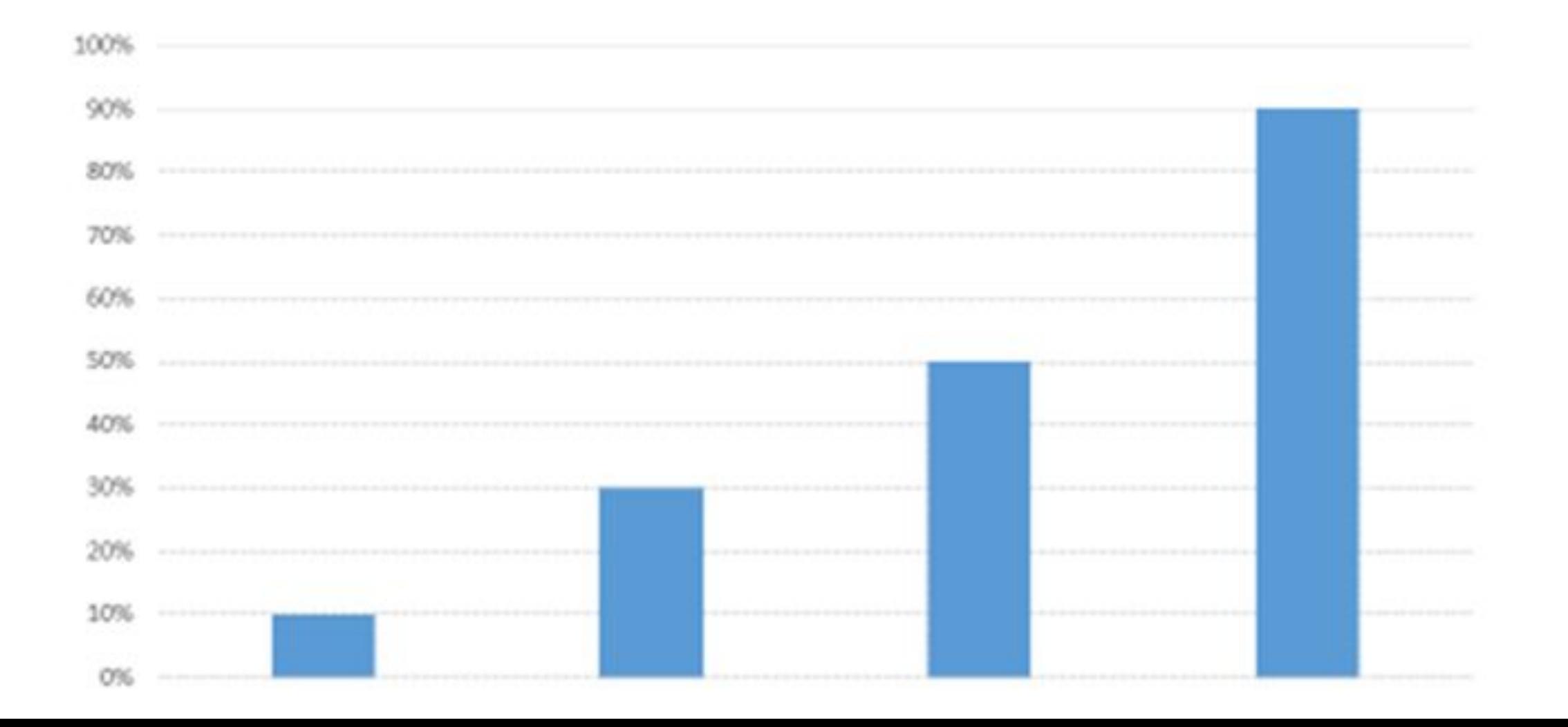

### Статистика запоминания материала:

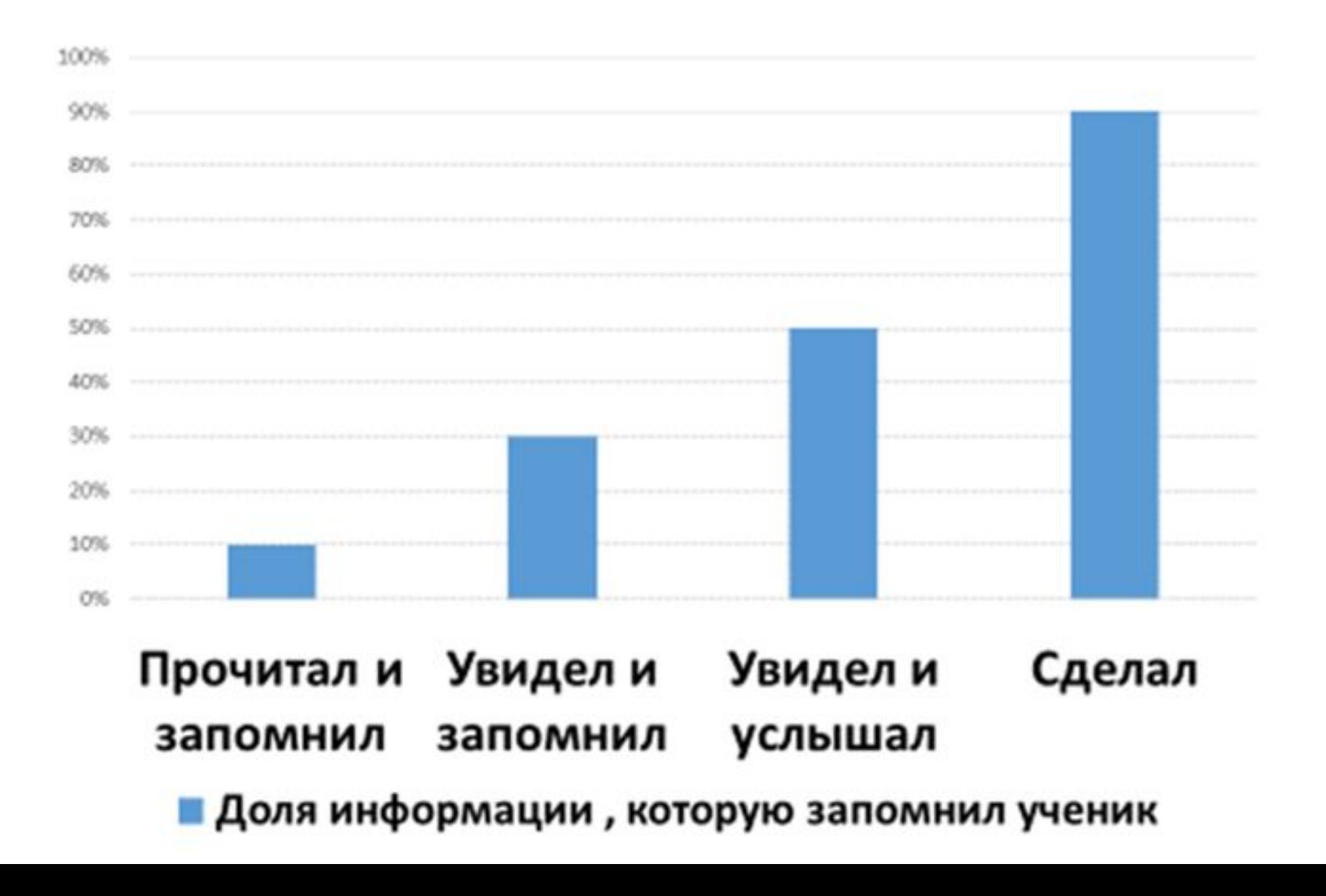